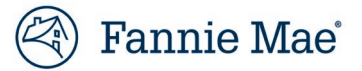

## **Job Aid: Identifying Institution ID**

Below are the steps to identify your Desktop Underwriter® (DU®) institution ID.

## **Action Steps**

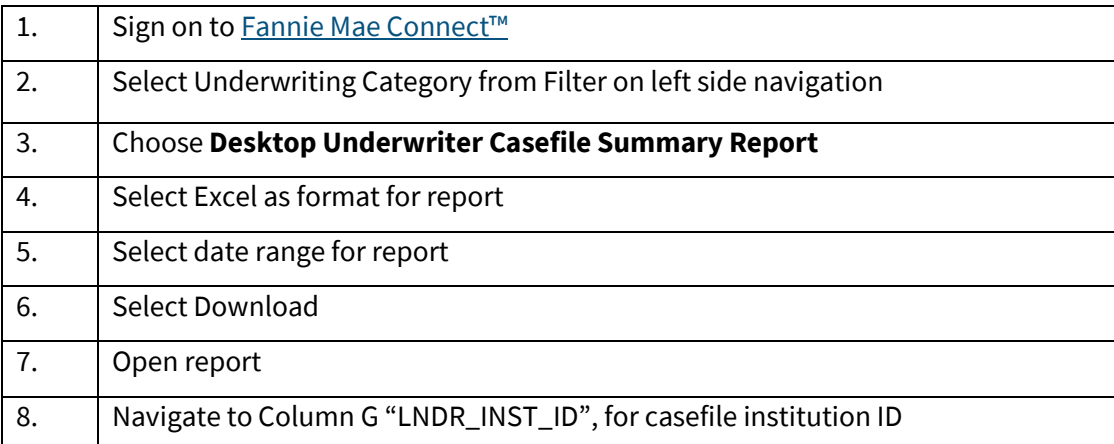